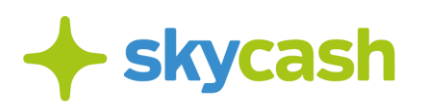

#### **Regulamin usługi Bilety Autobusowe Dworzec Online w Aplikacji SkyCash (obowiązujący od 1 lipca 2020 r. )**

## § **1. Postanowienia ogólne**

- 1. Niniejszy Regulamin usługi Bilety Autobusowe Dworzec Online w Aplikacji SkyCash (dalej jako: "Regulamin") określa zasady świadczenia przez SkyCash usługi, polegającej na udostępnieniu w Aplikacji SkyCash możliwości zawierania umów przewozu osób, których zawarcie jest możliwe za pośrednictwem portalu Dworzec Online, znajdującego się pod adresem URL: https://dworzeconline.pl, dokonywania rezerwacji miejsc w środkach transportowych, którymi wykonywane będą te umowy przewozu osób i dokonywania Płatności w ramach takich umów (dalej jako: "**Usługa Bilety Autobusowe Dworzec Online**", "**Usługa**"), w tym prawa i obowiązki Użytkowników wynikające z zawarcia przez nich umów w ramach Usługi Bilety Autobusowe Dworzec Online i zasady korzystania z Usługi Bilety Autobusowe Dworzec Online przez Użytkowników.
- 2. Korzystającym z Usługi Bilety Autobusowe Dworzec Online może być każdy Użytkownik, który zaakceptował niniejszy Regulamin oraz Regulamin Aplikacji SkyCash.
- 3. W zakresie nieuregulowanym Regulaminem zastosowanie mają postanowienia Regulaminu Aplikacji SkyCash, w szczególności w zakresie Rejestracji Konta, korzystania z Aplikacji, Konta SkyCash, własności intelektualnej, Zgłoszeń i Reklamacji a także definicji wskazanych w Regulaminie Aplikacji SkyCash, a niezawartych w niniejszym Regulaminie.

## **§ 2. Zakup biletu w ramach Usługi**

- 1. Usługa Bilety Autobusowe Dworzec Online umożliwia Użytkownikom zawarcie umów przewozu osób w drodze zakupu biletów przewoźników, realizujących połączenia autobusowe stanowiące ofertę przewozową Dworzec Online.
- 2. Sprzedawcą biletów autobusowych z oferty Dworzec Online jest Przedsiębiorstwo Komunikacji Samochodowej "POLONUS" w Warszawie Spółka Akcyjna wpisana do rejestru przedsiębiorców prowadzonego przez Sąd Rejonowy dla m. st. Warszawy w Warszawie, XII Wydział Gospodarczy pod numerem KRS: 0000376721, NIP: 525-000-01- 27, REGON: 000617166 kapitał zakładowy: 9000000 zł wpłacony w całości (dalej jako: "**PKS Polonus**"), na podstawie stosownych umów zawartych z przewoźnikami.
- 3. W celu skorzystania z Usługi Bilety Autobusowe Dworzec Online Użytkownik powinien w Aplikacji SkyCash wejść w menu Bilety Autobusowe Dworzec Online, a następnie za pośrednictwem tego menu dokonać wyboru trasy, terminu, godziny przewozu i przewoźnika oraz odpowiedniej taryfy cenowej.
- 4. Warunkiem dokonania wyboru biletu jest dostępność miejsc na dany przewóz w momencie zapłaty za bilet.

**M** bok@skycash.com 22 403 8020  $\circ$  ul. Sienna 73, p. 1 (1) Biuro obsługi klienta 00-833 Warszawa pon. - pt. od 8:00 do 18:00 22 403 8040

# **skycash**

- 5. Po dokonaniu przez Użytkownika wyboru poszczególnych opcji opisanych w §2 ust. 2 powyżej, Użytkownikowi wskazana zostanie cena brutto wybranego przez niego biletu, składająca się z ceny netto oraz z podatku VAT zgodnego z obowiązującą stawką podatkową. Cena ta zostanie każdorazowo powiększona zgodnie z Tabelą opłat i prowizji o 1 zł + VAT (1,23 zł brutto), tytułem **opłaty rezerwacyjna** za wykonanie usługi polegającej na przeprowadzeniu procesu sprzedaży biletów autobusowych Dworzec Online.
- 6. Warunkiem dokonania zakupu biletu jest wyrażenie przez Użytkownika zgody na niezwłoczne wykonanie przez SkyCash usługi, o której mowa w §2 ust. 5 zdanie 2 powyżej, z czym będzie się wiązać utracenie przez Użytkownika prawa do odstąpienia od umowy w zakresie tej usługi oraz utracenie prawa do uzyskania zwrotu opłaty transakcyjnej za wykonanie tej usługi. W przypadku wyrażenia przez Użytkownika takiej zgody SkyCash możliwe będzie dokonanie rezerwacji i zakup biletów autobusowych Dworzec Online.
- 7. Po wyrażeniu zgody, o której mowa w §2 ust. 5 powyżej, celem finalizacji transakcji zakupu biletu w ramach Usługi Bilety Autobusowe Dworzec Online, Użytkownik powinien kliknąć przycisk "Kupuję i płacę" lub "Kupuję bilet i jadę bezpiecznie", a następnie dokonać zapłaty za bilet za pomocą jednej z udostępnionych przez SkyCash Metod Płatności.
- 8. W przypadku wyboru przez Użytkownika płatności za pomocą Portmonetki lub Instrumentu Płatniczego Portmonetka+, warunkiem dokonania zakupu biletu jest ponadto posiadanie przez Użytkownika w ramach wybranej metody płatności, w chwili składania Zlecenia Płatniczego, salda odpowiadającego co najmniej kwocie, na jaką opiewa Zlecenie Płatnicze.
- 9. W przypadku wyboru przez Użytkownika płatności za pomocą innej Metody Płatności udostępnionej Użytkownikowi przez SkyCash, warunkiem dokonania zakupu biletu jest możliwość obciążenia Użytkownika kwotą na jaką opiewa Zlecenie Płatnicze za pomocą wybranej Metody Płatności.
- 10. Transakcję zakupu biletów należy autoryzować, w zależności od wybranego sposobu płatności:
	- a) dla Portmonetki lub Instrumentu Płatniczego Portmonetka+, indywidualnym kodem PIN, definiowanym przez użytkownika w procesie rejestracji
	- b) dla innej Metody Płatności udostępnionej przez SkyCash, zdefiniowanym dla tej Metody Płatności sposobem autoryzacji.
- 11. Użytkownik ponosi koszty internetowego transferu danych związanych z dostępem do Aplikacji SkyCash oraz złożeniem Zlecenia Płatniczego.
- 12. SkyCash, PKS Polonus ani właściwy przewoźnik nie ponoszą odpowiedzialności za ewentualne skutki niedokonania przez Użytkownika zakupu biletu z uwagi na niewypełnienie warunków opisanych w niniejszym § 2.

 $\circ$  ul. Sienna 73, p. 1 00-833 Warszawa

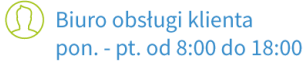

**M** bok@skycash.com

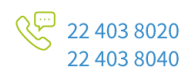

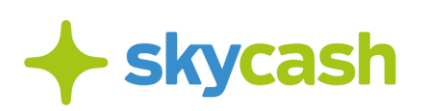

13. Dokonanie zakupu biletu za pomocą Aplikacji SkyCash skutkuje zawarciem pomiędzy Użytkownikiem a wybranym przez niego przewoźnikiem wiążącej umowy przewozu osób oraz oznacza akceptację warunków przewozu stosowanych przez danego przewoźnika. Od zawartej umowy przewozu osób nie przysługuje prawo odstąpienia, o którym mowa w ustawie z dnia 30 maja 2014 r. o prawach konsumenta. Prawo odstąpienia od umowy przewozu na podstawie ustawy Prawo przewozowe zostało zdefiniowane w § 4 Regulaminu. Aktualne warunki świadczenia usług przewozowych przez danych przewoźników znajdują się na stronach internetowych tych przewoźników oraz na stronie internetowej: https://dworzeconline.pl/info/wirtualny-dworzec/przewoznicyonline .

#### **§ 3.**

#### **Korzystanie z biletu zakupionego w ramach Usługi**

- 1. Po skutecznym dokonaniu Płatności Użytkownik na urządzeniu, na którym bilet został zakupiony, będzie mieć możliwość wyświetlenia biletu elektronicznego po wejściu do menu Bilety do Kontroli i wybraniu z listy zakupionych biletów.
- 2. Bilet elektroniczny zakupiony przez Użytkownika zawierać powinien co najmniej następujące dane:
	- a. Sprzedawca,
	- b. Numer Biletu,
	- c. Data Wyjazdu,
	- d. Taryfa biletu,
	- e. Przewoźnik, numer kursu, numer miejsca, odległość,
	- f. Trasa skąd-dokąd,
	- g. Cena,
	- h. KOD QR,
	- i. Nr Transakcji.
- 3. Zakupu biletu należy dokonać najpóźniej tuż przed wejściem do wybranego środka komunikacji.
- 4. Bilet elektroniczny jest dokumentem potwierdzającym zawarcie umowy przewozu oraz upoważniającym do odbycia podróży.
- 5. Po wejściu do wybranego środka komunikacji zakupiony bilet w formie elektronicznej należy okazać kierowcy i/lub innej uprawnionej do przeprowadzenia kontroli biletów osobie poprzez wybranie opcji Bilety Do Kontroli.
- 6. W trakcie wykonywania usługi przewozowej, której dotyczy zakupiony przez Użytkownika bilet elektroniczny, kierowca oraz inna uprawniona do przeprowadzenia kontroli biletów osoba ma w każdym czasie prawo dokonania kontroli zakupionego przez Użytkownika biletu elektronicznego.
- 7. Użytkownik jest zobowiązany zapewnić możliwość okazania biletu elektronicznego przez cały czas podróży oraz do zapewnienia środków odpowiednich w celu umożliwienia okazania zakupionego przez niego biletu elektronicznego na posiadanym przez niego

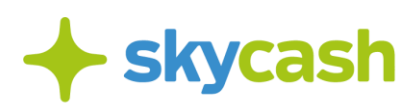

urządzeniu przez cały okres podróży, w tym w szczególności do zapewnienia, iż urządzenie przy pomocy, którego zakupiono bilet elektroniczny, będzie mieć dostęp do Internetu i nie rozładuje się w trakcie podróży. SkyCash nie odpowiada za jakiekolwiek konsekwencje nieokazania przez Użytkownika biletu z przyczyn nieleżących po stronie SkyCash, takich jak w szczególności brak dostępu z urządzenia Użytkownika do Internetu, niedobór energii elektrycznej wystarczającej do zasilenia urządzenia Użytkownika, opóźnienia lub brak możliwości zakupu biletu z uwagi na zasięg oraz szybkości działania sieci telefonii komórkowej lub inne problemy techniczne z urządzeniem Użytkownika.

#### **§ 4.**

#### **Zmiany, zwroty i operacje dotyczące zakupionych biletów**

- 1. Użytkownikowi przyznawane jest prawo odstąpienia od umowy przewozu osób w zakresie biletów nabytych w Aplikacji SkyCash w ramach Usługi Bilety Autobusowe Dworzec Online przed rozpoczęciem podróży, zgodnie z zasadami skorzystania z tego prawa odstąpienia opisanymi w niniejszym Regulaminie.
- 2. Stosownie do art. 17 ust. 4 ustawy z dnia 15 listopada 1984 r. Prawo przewozowe Użytkownikowi, który odstąpił od umowy przewozu przysługuje zwrot należności stosowny do niewykorzystanego świadczenia przewozowego. W opisanych wyżej przypadku, zwrot należności Użytkownikowi może nastąpić po potrąceniu części należności jako odstępnego, zgodnie z §4 ust. 4 poniżej oraz zgodnie z warunkami świadczenia usług przewozowych, o których mowa w §2 ust. 13 powyżej.
- 3. W przypadku skorzystania przez Użytkownika z prawa odstąpienia z przyczyn leżących po stronie Użytkownika, pobierane jest odstępne w wysokości 20% wartości biletu.
- 4. Wykonanie przez Użytkownika prawa odstąpienia możliwe jest najpóźniej do momentu zamknięcia sprzedaży biletów na danym kursie określanym przez Przewoźnika.
- 5. W przypadku odstąpienia Użytkownika od umowy przewozu, środki, których zwrot przysługuje Użytkownikowi, zwracane są w terminie 14 dni na Instrument Płatniczy SkyCash danego Użytkownika lub na numer rachunku powiązany z karta płatniczą przypisaną do Konta SkyCash danego Użytkownika – w zależności od formy realizacji Płatności wybranej przez Użytkownika przy dokonywaniu zakupu biletu.
- 6. Odstąpienie przez Użytkownika od umowy przewozu możliwe jest wyłącznie za pomocą Aplikacji SkyCash. Wykonanie tego prawa nie jest zaś możliwe w stosunku do usługi transakcyjnej, o której mowa w § 2 ust. 5, polegającej na przeprowadzeniu procesu rezerwacji i sprzedaży biletu. **W przypadku odstąpienia od umowy przewozu opłata transakcyjna nie podlega zwrotowi**.
- 7. Postanowienia §4 ust. 1-6, nie ograniczają praw Użytkownika wynikających z ustawy dnia 15 listopada 1984 r. - Prawo przewozowe.

 $\circ$  ul. Sienna 73, p. 1 00-833 Warszawa

(1) Biuro obsługi klienta pon. - pt. od 8:00 do 18:00 **M** bok@skycash.com

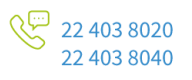

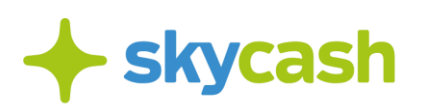

8. Postanowienia warunków świadczenia usług przewozowych, o których mowa w §2 ust. 12 powyżej, mogą przyznawać Użytkownikowi dodatkowe prawa do odstąpienia, wypowiedzenia lub zmiany umów przewozu osób zawartych w ramach Usługi Bilety Autobusowe Dworzec Online.

## **§ 5. Wystawianie faktur VAT**

- 1. SkyCash umożliwia Użytkownikowi wygenerowanie faktury VAT do wybranej przez Użytkownika transakcji zakupu biletów w Aplikacji SkyCash w ramach Usługi Bilety Autobusowe Dworzec Online.
- 2. Użytkownik może wystawić fakturę VAT do całego zamówienia, na które składają się zakupione łącznie bilety, wchodząc w dowolny bilet z zamówienia i wybierając przycisk "generuj fakturę".
- 3. Po poprawnym wypełnieniu przez Użytkownika danych, zostanie wygenerowana faktura VAT, która następnie zostanie wysłana na adres poczty e-mail podany podczas rejestracji w Aplikacji SkyCash.
- 4. Akceptacja niniejszego Regulaminu lub dokonanie płatności oznacza wyrażenie zgodny przez użytkownika na otrzymanie faktury VAT w formie elektronicznej zgodnie ustawą z dnia 11 marca 2004 r. o podatku od towarów i usług.

## **§ 6.**

### **Odpowiedzialność stron**

- 1. Użytkownik Usługi Bilety Autobusowe Dworzec Online zobowiązuje się do korzystania z Usługi Bilety Autobusowe Dworzec Online zgodnie z jej przeznaczeniem, obowiązującymi w Polsce przepisami prawa, normami społecznymi i obyczajowymi oraz postanowieniami niniejszego Regulaminu.
- 2. SkyCash nie ponosi odpowiedzialności za niewykonanie lub nienależyte wykonanie Zlecenia Płatniczego w ramach Usługi Bilety Autobusowe Dworzec Online, jeżeli niewykonanie lub nienależyte wykonanie Zlecenia Płatniczego jest skutkiem działania lub zaniechania Użytkownika, PKS Polonus lub przewoźnika.
- 3. SkyCash, PKS Polonus ani Przewoźnik nie ponoszą odpowiedzialności za funkcjonowanie urządzenia, z którego Użytkownik realizuje Płatności, w tym za posiadania przez Użytkownika dostępu do Internetu w stopniu umożliwiającym skorzystanie z Aplikacji.
- 4. SkyCash zastrzega sobie prawo zakończenia udostępniania Usługi Bilety Autobusowe Dworzec Online w całości lub częściowo.
- 5. SkyCash nie ponosi odpowiedzialności z tytułu niewykonania lub nienależytego wykonania przez właściwego przewoźnika umowy przewozu osób. SkyCash informuje, że odpowiedzialność w powyższym zakresie, zgodnie z ustawą Prawo przewozowe ponosi właściwy przewoźnik.

**M** bok@skycash.com

**ए**स्ट्री 22 403 8020

22 403 8040

(1) Biuro obsługi klienta

pon. - pt. od 8:00 do 18:00

 $\circ$ ) ul. Sienna 73, p. 1 00-833 Warszawa

# **skycash**

 $\circ$ ) ul. Sienna 73, p. 1

00-833 Warszawa

- 6. SkyCash nie ponosi jakiejkolwiek odpowiedzialności za korzystanie z Usługi Bilety Autobusowe Dworzec Online i dokonywanie zakupu biletu przez Użytkownika w sposób sprzeczny z niniejszym Regulaminem i Regulaminem Aplikacji SkyCash.
- 7. SkyCash, w imieniu przewoźników, których usługi przewozowe są oferowane w ramach Usługi Bilety Autobusowe Dworzec Online, informuje, że zgodnie z art. 15 ust. 2 i 3 ustawy - Prawo przewozowe osoby zagrażające bezpieczeństwu lub porządkowi w transporcie mogą być niedopuszczone do przewozu lub usunięte ze środka transportowego, jak również osoby uciążliwe dla podróżnych lub odmawiające zapłacenia należności za przewóz mogą być usunięte ze środka transportowego, chyba że naruszałoby to zasady współżycia społecznego.
- 8. SkyCash odpowiada za prawidłowe funkcjonowanie Aplikacji i bezpieczeństwo realizowanych w niej płatności zgodnie z zasadami wskazanymi w Regulaminie Aplikacji SkyCash.

## **§ 7. Reklamacje**

- 1. Wszelkie reklamacje dotyczące Aplikacji SkyCash oraz realizacji procesu zakupu biletu w ramach Usługi rozpatruje SkyCash zgodnie z zasadami wskazanymi w Regulaminie Aplikacji SkyCash
- 2. Wszelkie reklamacje dotyczące realizacji procesu zakupu biletu w ramach Usługi Bilety Autobusowe Dworzec Online rozpatrywane będą przez SkyCash.
- 3. Wszelkie reklamacje dotyczące zakupionych biletów i realizacji usług przewozowych rozpatrywane będą przez PKS Polonus.
- 4. Reklamacje dotyczące realizacji zakupu biletu w ramach Usługi Dworzec Online oraz wykonania usług przewozowych mogą być również składane bezpośrednio do PKS Polonus na adres: Al. Jerozolimskie 144,02-305 Warszawa lub na adres e-mail: reklamacje@dworzeconline.pl.
- 5. Reklamacje dotyczące wykonania usług przewozowych mogą być również składane w dowolnym punkcie odprawy właściwego przewoźnika lub w jednostce organizacyjnej wskazanej przez przewoźnika jako właściwa do załatwiania reklamacji.
- 6. Reklamacje dotyczące wykonania usług przewozowych rozpatrywane są przez PKS Polonus zgodnie z regulaminem przewozów PKS Polonus oraz na podstawie ustawy Prawo przewozowe.

## **§ 8. Dane osobowe**

1. W celu realizacji Usługi Dworzec Online, przetwarzane są dane osobowe Użytkownika, takie jak jego imię, nazwisko, numer telefonu, adres e-mail, numer konta bankowego, numer karty płatniczej, dane dotyczące uprawnień do ulg podczas korzystania z usług

**M** bok@skycash.com

22 403 8020

22.403.8040

(1) Biuro obsługi klienta

pon. - pt. od 8:00 do 18:00

NIP 9571005969, REGON 220677198, kapitał zakładowy w wysokości 12 947 650,00 zł w pełni opłacony.

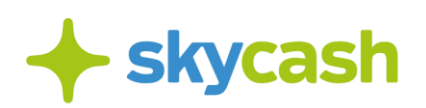

przewozowych i dokumentów uprawniających do takich ulg oraz historia zakupów w Aplikacji SkyCash, zgodnie z Polityką Prywatnością dostępną na: https://www.skycash.com/polityka-prywatnosci/ i zaakceptowaną przez Użytkownika w procesie zakładania Konta. W ramach niniejszego Regulaminu zawarto obszary rozszerzające cel i zakres przetwarzania danych.

- 2. Administratorem danych osobowych przetwarzanych w celu udostępnienia w Aplikacji SkyCash możliwości zawierania umów przewozu oraz dokonywania Płatności w ramach takich umów jest SkyCash. Ponadto administratorem danych osobowych przetwarzanych w celu prawidłowego wykonania umów przewozu jest każdorazowo właściwy przewoźnik, z którym Użytkownik w ramach Usługi Dworzec Online zawarł umowę przewozu i którego dane znajdują się na stronie: https://dworzeconline.pl/info/wirtualny-dworzec/przewoznicy-online.
- 3. Dane będą przechowywane przez SkyCash do momentu posiadania przez Użytkownika Konta SkyCash, zaś przez właściwego przewoźnika – do momentu wykonania umowy przewozu.
- 8. Podanie przez Użytkownika danych osobowych jest warunkiem zawarcia umowy w ramach Usługi Dworzec Online. Niepodanie przez Użytkownika danych może uniemożliwić zawarcie przez niego umowy w ramach Usługi Dworzec Online lub jej prawidłową realizację.
- 9. Zgodnie z art. 16 ust. 3 ustawy Prawo przewozowe na bilecie zakupionym w ramach Usługi Dworzec Online mogą być umieszczane inne informacje, w tym dane osobowe, jeżeli jest to niezbędne dla przewoźnika w regularnym przewozie osób. Rodzaje danych wymaganych przez takiego przewoźnika będą w tym przypadku każdorazowo wskazane w warunkach świadczenia usług przewozowych, o których mowa w §2 ust. 12 powyżej. W przypadku gdy określony przewoźnik, od którego Użytkownik kupuje za pomocą Aplikacji SkyCash bilet, wymaga umieszczenia takich danych, niepodanie danych może uniemożliwić zakup biletu.

#### **§ 9.**

#### **Zmiana Regulaminu**

- 1. SkyCash zastrzega sobie prawo do zmiany treści niniejszego Regulaminu samodzielnie lub na wniosek PKS Polonus. Zmiana Regulaminu następuje zgodnie z zasadami wskazanymi w Regulaminie Aplikacji SkyCash.
- 2. Zmiana Regulaminu nie może wpływać na sposób wykonania wydanych już Zleceń Płatniczych.

 $\circ$ ) ul. Sienna 73, p. 1 00-833 Warszawa (1) Biuro obsługi klienta pon. - pt. od 8:00 do 18:00

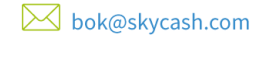

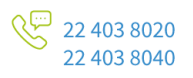

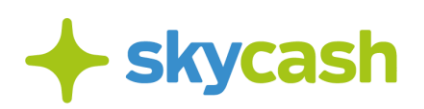

## **§ 10. Postanowienia końcowe**

- 1. Umowy przewozu osób zawierane w ramach Usługi Bilety Autobusowe Dworzec Online, zwierane są na czas wykonania przewozu na jaki zakupiono bilet. Minimalny czas trwania zobowiązań Użytkownika z takich umów obejmuje czas do opuszczenia środka transportu - z końcem trasy, na którą zakupiono bilet albo na przystanku wcześniejszym (jeżeli Użytkownik opuści pojazd wcześniej).
- 2. Akceptacja niniejszego Regulaminu stanowić będzie jednocześnie oświadczenie, że Użytkownik zapoznał się z treścią Regulaminu. Brak akceptacji warunków Regulaminu uniemożliwia zakup biletu w ramach Usługi Bilety Autobusowe Dworzec Online.
- 3. Prawem właściwym dla stosunków prawnych pomiędzy Użytkownikiem a SkyCash przed zawarciem umowy w ramach Usługi Bilety Autobusowe Dworzec Online oraz prawem właściwym do zawarcia i wykonania umowy w ramach Usługi Bilety Autobusowe Dworzec Online jest prawo polskie.
- 6. Niniejszy Regulamin wchodzi w życie z dniem jego opublikowania. Aktualna treści niniejszego Regulaminu jest opublikowana na stronie internetowej www.skycash.com w sposób umożliwiający jej przechowywanie i wielokrotne odtwarzanie w zwykłym toku czynności.

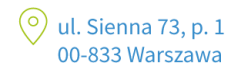

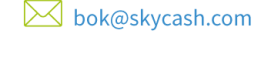

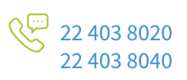